## **QUITTER SAS**

## **EN MODE « COMMANDES »**

En mode d'affichage par « Commandes », vous tapez simplement, sur la ligne de commande, un espace suivi de la commande *bye* ou *endsas*.

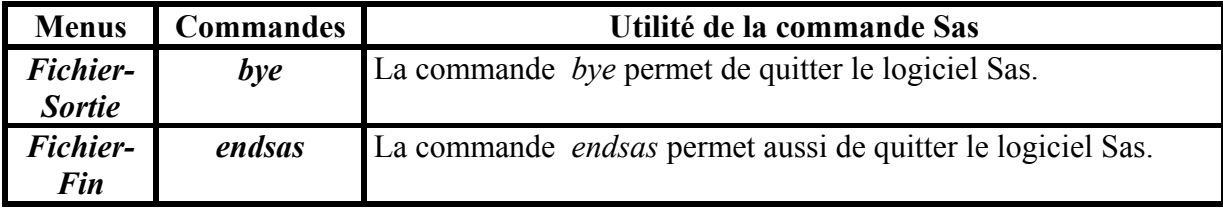